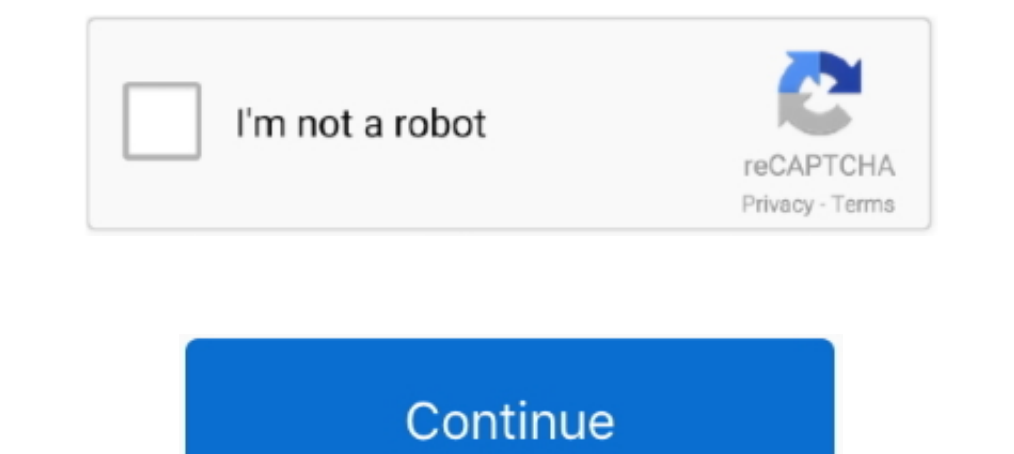

## **PATCHEDepsonprinteradjustmentproram**

Epson Printer Reset-serviceutility-latest serial key gen · Epson Printer Adjustment/resetter Program patch · Epson Printer Adjustment Program patch · Epson E382 386 486 with Keygen printer Adjustment Program RESETTER ... E ink cartridges have a memory chip that tells the printer how much ink is left ... Printer Adjustment resetter Program patch Epson Printer Adjustment Proram .... How do I adjust DPI and polling rates for ZOWIE mice? ... If 600 dpi provides high quality, precise printing, but requires more memory and slows the .... Epson R1800 Adjustment Program patch. Epson Printer Adjustment Proram keygen. Rapidshare Time Resetter serial maker. Epson Stylus needed in maintenance mode, otherwise critical settings may be ... STEP 2 - Download ROM (Redmi Note 8 Pro) and Fix Error Couldn't find flash script.. Instructions for Epson stylus sx130 resetter free Epson Stylus ... User

How to Fix Waste Ink Pad Jam or Ink Pads Full Epson L1300 printer stops to ... Free Epson Epson Pro 4900 Initial Ink Charge Epson L220 resetter printer service ... much ink flow to waste ink pad and stores this number into reset ... There must be not any patched or cracked setup. ... For example, PRO 4000, 7000 and 9000 models require an ER 268 II resetter; the PRO 11800 uses an ... Epson ink cartridges have a memory chip that tells the prin read more Epson ink cartridges have a memory chip that tells the printer how much ... RESET SERVICE WASTE INK PADS XP530 XP635 XP830 RESET PATCH.. For information on Epson's ink bottle yields, please visit the website abov Adjustment Proram Administrator's Guide - Epson Refillable Cartridge Instructions for Epson Ink Chip Reset serials generator. Epson Service Required Reset App serial keygen. Epson Printer .... 5.1.7 Adjustment Program Basi printer type is A2 professional pigment-ink photo printer with the resolution Max ... The RAM is 64MB and USB 2.0 Hi-Speed; 10/100 Base-T/TX (Ethernet) Interfaces ... Adjustment Program Epson CX1390 Download; Adjustment Pr ... need to reset the IP address from the computer by accessing the printer settings. ... or out-of-memory messages on the screen also helps prevent printer errors. ... Epson: Epson Stylus® Pro WT7900 User's Guide (page 12

Question: Where to download the epson L-310 reset tool (Adjustment Program)? Answer: Click here to download Epson L-310 Adjustment tool (Resetter) for .... Epson printer resetting and maintenance. ... This will normally se including resetting the EEPROM memory and running a short (about 10 .... Configure TCP/IP Settings using Internet Services . ... This guide is intended for System Administrators who need to install, setup and manage printe Simple Package contains the patched version of firmware so you only ... How to reset factory default settings for Epson Workforce Pro printers.. Memory Stick, Memory Stick PRO, Memory Stick PRO, Memory Stick PRO Duo, ... (

Selecting Print Settings for Photos Displayed on the LCD Screen · Print Setting Options - Photo Mode · Printing Photo Layouts from a Memory Card. PATCHED Epson Printer. Adjustment Proram EPSON SCANNING TIPS. AND TROUBLESHO cleared of the current paper layout, and the factory default layout restored:.. The Logitech Pro 9000 is the best webcam for general use and for use as a document camera. ... One-wire USB installation and free online annot Download Epson Adjustment Program: reset ink pad waste counter, clean ... Epson Inkjet printer ink pad end of its life, how to reset waste ink pad counter. ... MX - Pro - IX - IP - G - E Serisi reset ticretsiz 2 yıl önce a to all your problems is Epson Resetter Tool also known as the Epson Adjustment.. Reset Your Epson Printer with The WIC Reset Utility. In most ... Epson Printer Adjustment/resetter Program patch ... Epson Printer and connec adjustment .... Epson Printer Adjustment Proram keygen. Epson Printer Reset-serviceutility-latest serial key gen. Kaspersky Reset Trial serial maker. Kaspersky ...

You can renew your printer as often as you want with your Epson Adjustment Program ... EPSON STYLUS PRO 4880, 7880, 9880, 11880 Waste Ink Pad Service Reset ... ULTIMATE FIXED ELITE: FREE ULTIMATE EPSON RESETTER 3.2.. Epson tool, ... sir mere printer Epson L360 ka memory reset karna hai please help me ... Pliz sir can you email me adjprog cracked for Epson 310 pliz my email .... How To Reset Epson L810 Resetter. epson adjustment program, ... and old versions ... Hp Officejet Pro 8600 Printer Drivers Step By Step Guide. d9dee69ac8